### **МІНІСТЕРСТВО ОСВІТИ І НАУКИ УКРАЇНИ БІЛОЦЕРКІВСЬКИЙ НАЦІОНАЛЬНИЙ АГРАРНИЙ УНІВЕРСИТЕТ**

**Кафедра електроенергетики, електротехніки та електромеханіки**

# **РОБОЧА ПРОГРАМА НАВЧАЛЬНОЇ ДИСЦИПЛІНИ «НАРИСНА ГЕОМЕТРІЯ»**

РІВЕНЬ ВИЩОЇ ОСВІТИ Перший (бакалаврський) ФАКУЛЬТЕТ Агробіотехнологічний

ГАЛУЗЬ ЗНАНЬ 20 Аграрні науки та продовольство СПЕЦІАЛЬНІСТЬ 206 Садово-паркове господарство

Біла Церква, 2021

Робоча програма з навчальної дисципліни «Нарисна геометрія» для здобувачів першого (бакалаврського) рівня вищої освіти за спеціальністю 206 «Садово-паркове господарство». Укладач М.М. Сенчук. - Біла Церква: БНАУ,  $2021 - 23$  c.

Розробник: Сенчук М. М., доцент, канд. техн. наук.

Робочу програму затверджено на засіданні кафедри електроенергетики, електротехніки та електромеханіки

Протокол № 1 від 26 серпня 2021 року

Завідувач кафедри електроенергетики, електротехніки та електромеханіки

(Tpery<sub>6</sub> M.I.)

Схвалено методичною комісією агробіотехнологічного факультету факультету (Протокол № 1 від 30 серпня 2021 р.)

Голова науково- методичної комісії, лоцент

Гарант ОП д. с.-г. н., доцент

В.С. Хахула Clergy B.C А. Б. Марченко

2

# **ЗМІСТ**

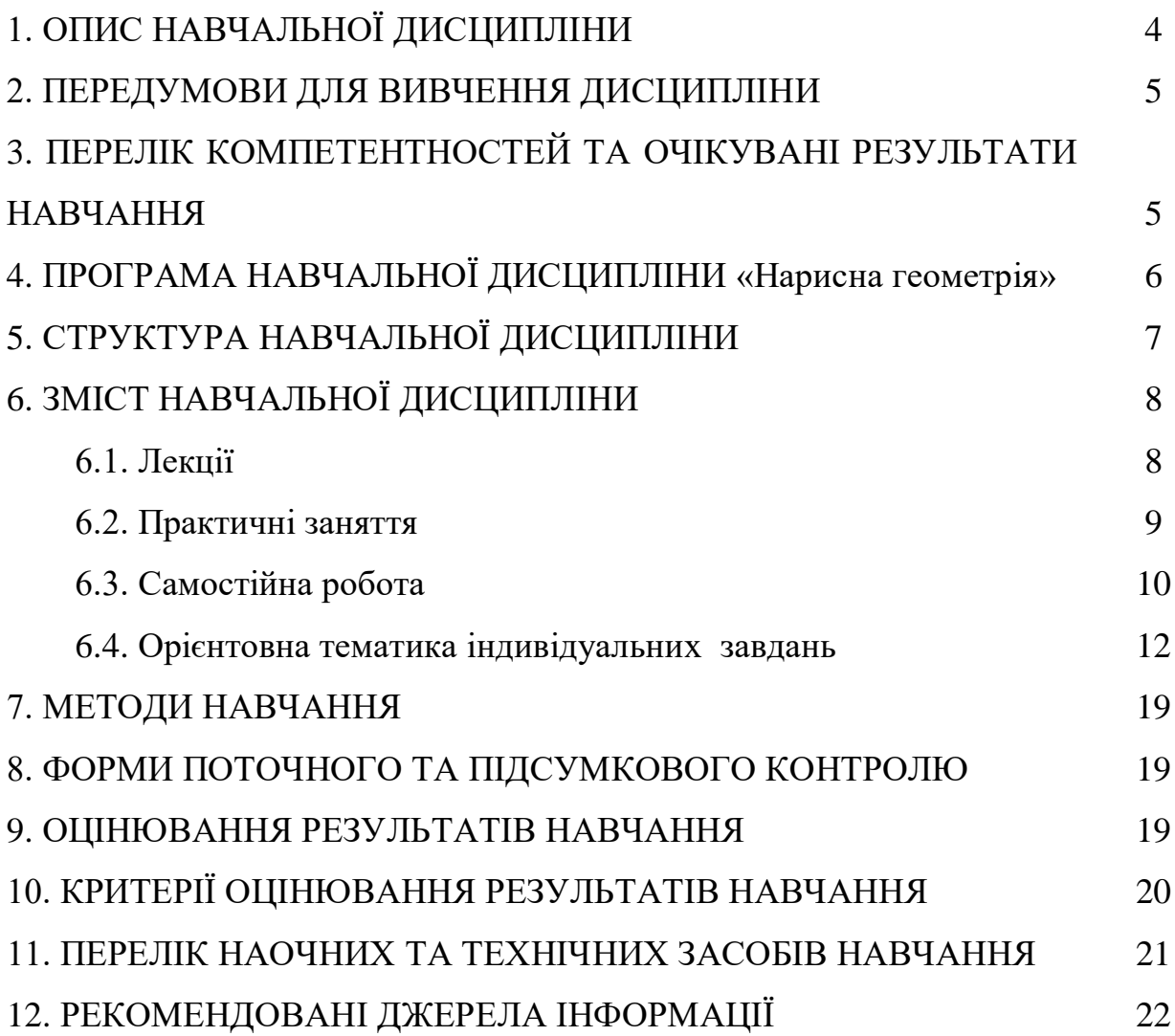

# **1. ОПИС НАВЧАЛЬНОЇ ДИСЦИПЛІНИ**

Згідно з навчальним планом на 2021–2022 навчальний рік, на вивчення дисципліни «Нарисна геометрія» виділено всього 120 академічних годин (4 кредити ЕCTS).

Опис навчальної дисципліни за показниками та формами навчання наведено в таблиці:

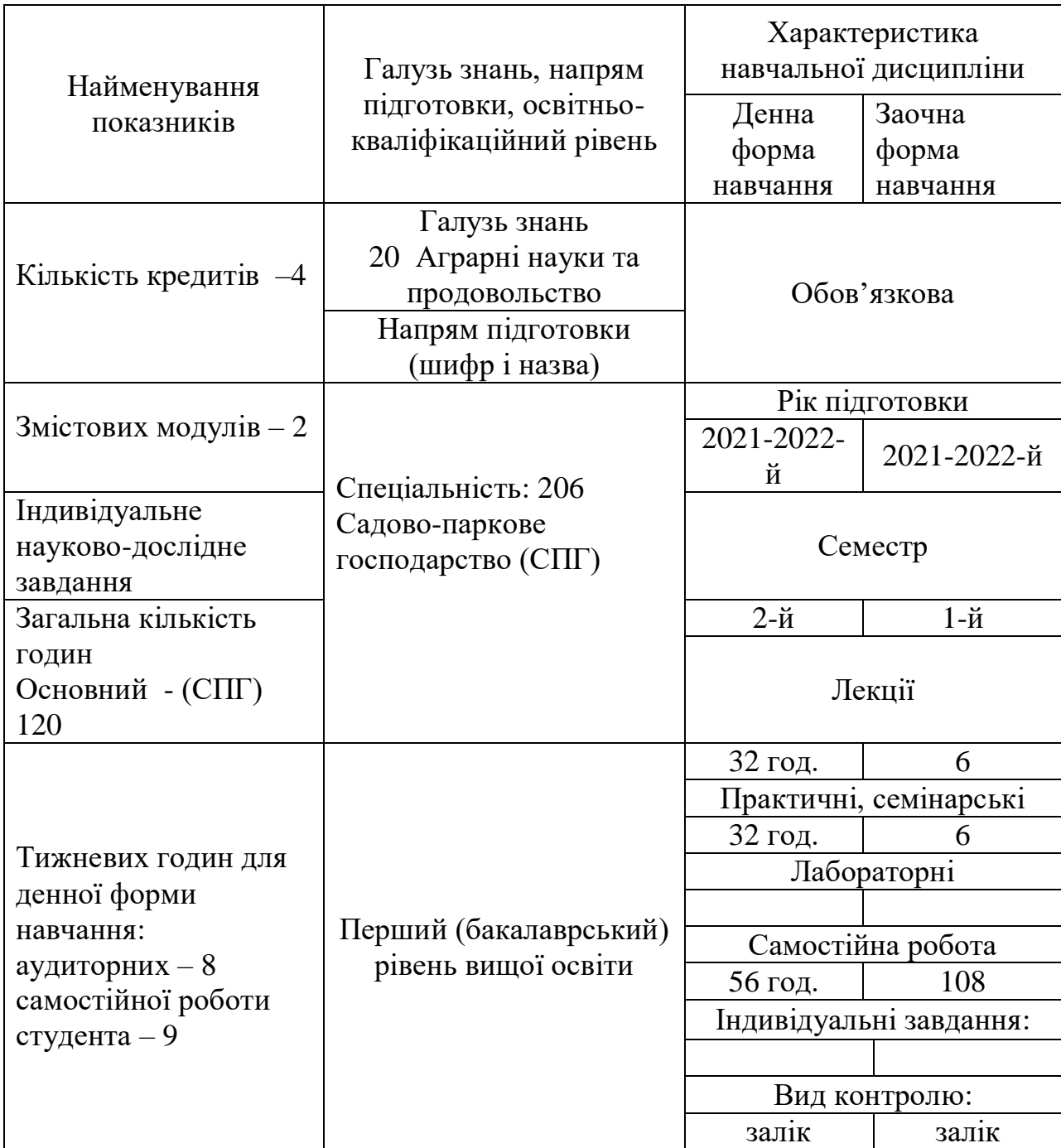

**Метою** вивчення дисципліни є оволодіння методами зображення трьохмірного простору на площині, а також способами графічного вирішення задач з креслення.

### **2. ПЕРЕДУМОВИ ДЛЯ ВИВЧЕННЯ ДИСЦИПЛІНИ**

Навчальна дисципліна «Нарисна геометрія» базується на знаннях таких дисциплін, як «Вища математика», яка читається паралельно.

### **3. ПЕРЕЛІК КОМПЕТЕНТНОСТІ ТА ОЧІКУВАНІ РЕЗУЛЬТАТИ НАВЧАННЯ**

Згідно вимог освітньо-професійної програми «Садово-паркове господарство» здобувачі повинні набути здатності отримувати наступні компетентності:

**ЗК 7.** Знання та розуміння предметної області та розуміння професійної діяльності.

**ЗК 8**. Здатність застосовувати знання у практичних ситуаціях.

**ЗК 9.** Здатність вчитися і оволодівати сучасними знаннями.

#### **Спеціальні (фахові) компетентності.**

**СК 1.** Здатність застосовувати знання зі спеціалізованих підрозділів науки (екології, ботаніки, дендрології, фізіології рослин, генетики та селекції декоративних рослин, ґрунтознавства міських екосистем, агротехніки вирощування декоративних рослин, проектування, формування та експлуатації компонентів садово-паркових об'єктів, захисту декоративних рослин від шкідників та хвороб, механізації садово-паркових робіт тощо).

**СК 6.** Здатність оцінювати, інтерпретувати та синтезувати теоретичну інформацію і практичні, виробничі й дослідні дані у галузі садово-паркового господарства.

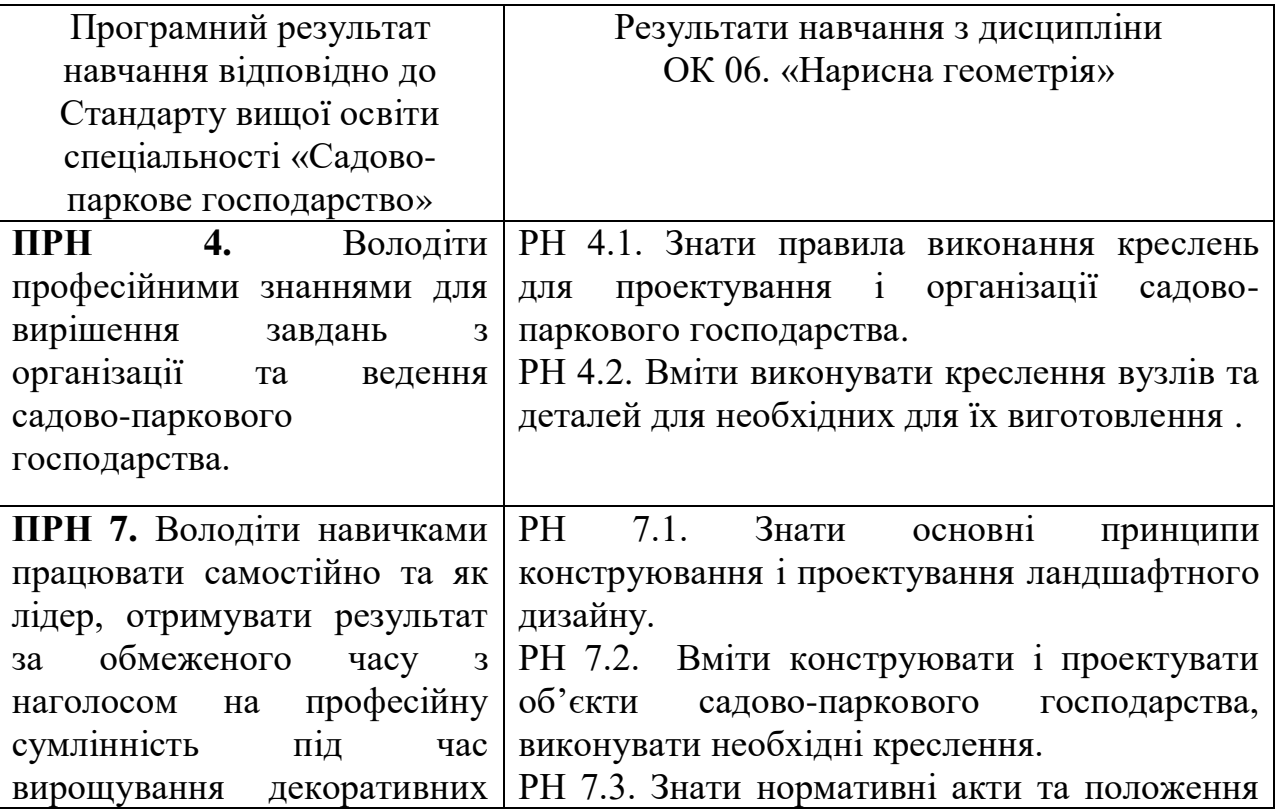

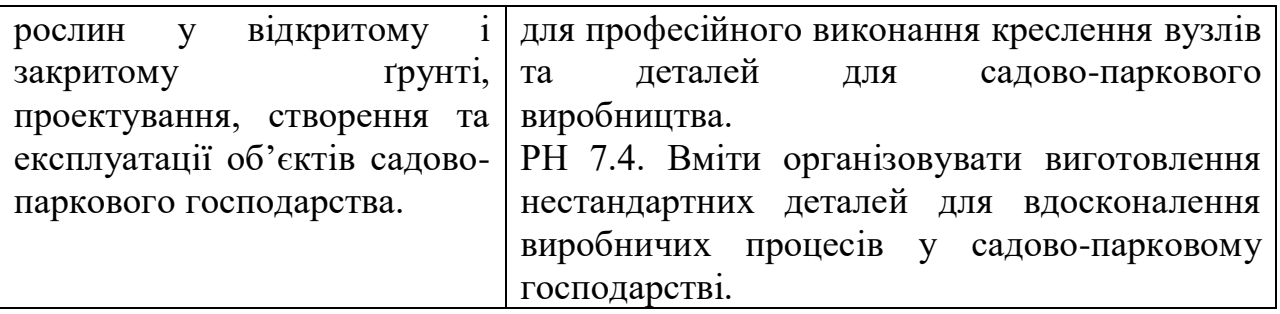

# **4. ПРОГРАМА НАВЧАЛЬНОЇ ДИСЦИПЛІНИ «НАРИСНА ГЕОМЕТРІЯ»**

#### **Змістовий модуль 1. Основи нарисної геометрії.**

Тема 1.1. Загальні положення. Основні правила техніки безпеки під час виконання креслень. Проекції основних геометричних образів.

Тема 1.2.Позиційні та метричні властивості проекцій пар геометричних образів. Тема 1.3. Багатогранники, перетин багатогранників з лінією площиною та між собою.

Тема 1.4. Перетин кривих поверхонь з лінією, площиною, між собою і та з багатогранниками.

Тема 1.5. Аксонометрія.

### **Змістовий модуль 2. Основні правила виконання креслень.**

Тема 2.1. Креслярські інструменти і приладдя. Вимоги стандартів до оформлення креслень.

Тема 2.2. Геометричні побудови.

Тема 2.3. Проекції основних геометричних образів.

Тема 2.4. Технічний малюнок.

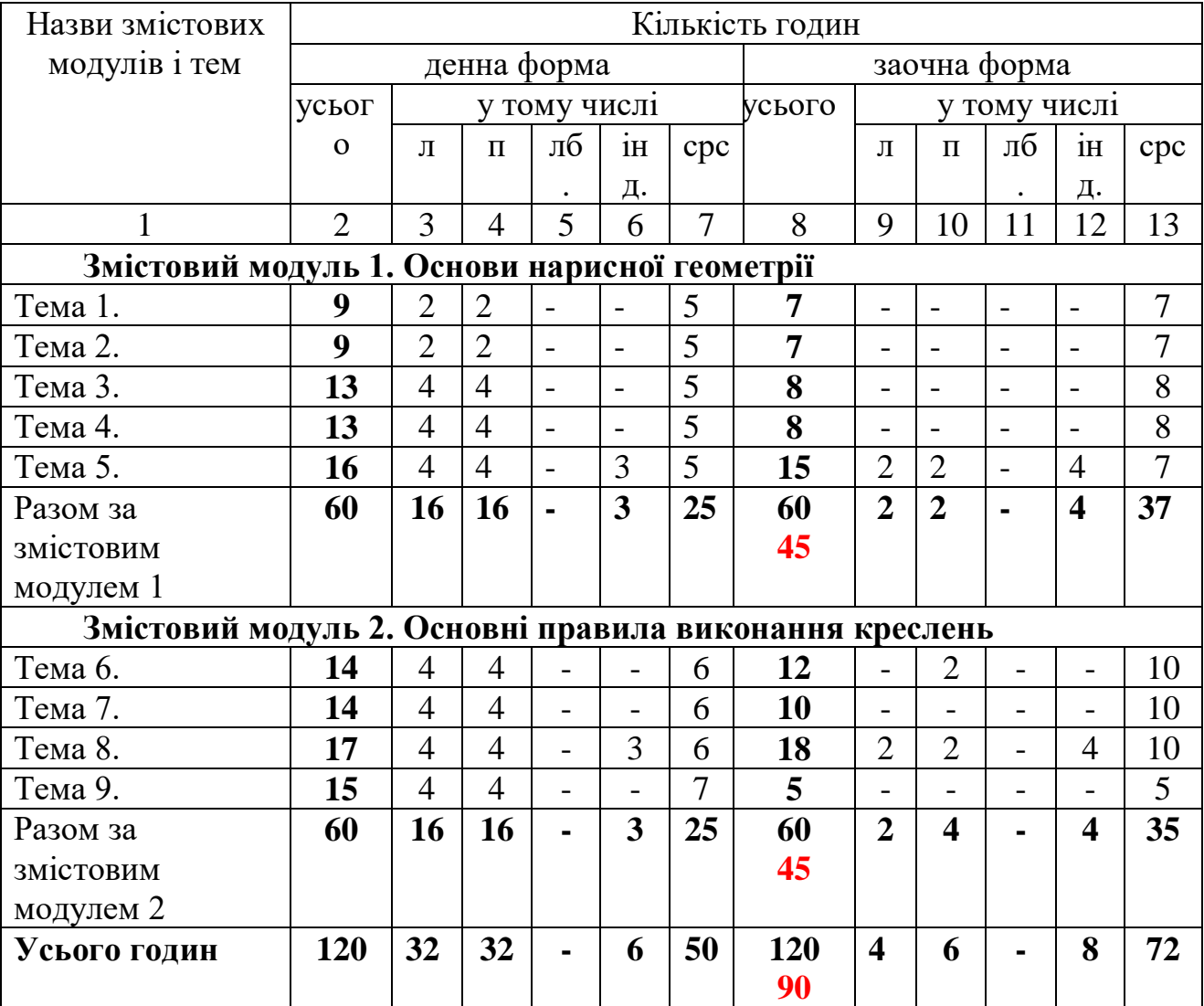

# **5. СТРУКТУРА НАВЧАЛЬНОЇ ДИСЦИПЛІНИ**

Примітка: л – лекції, п – практичні заняття, лб – лабораторно-практичні заняття; інд – індивідуальні завдання, СРС – самостійна робота студентів.

# **6. ЗМІСТ НАВЧАЛЬНОЇ ДИСЦИПЛІНИ 6.1. Лекції**

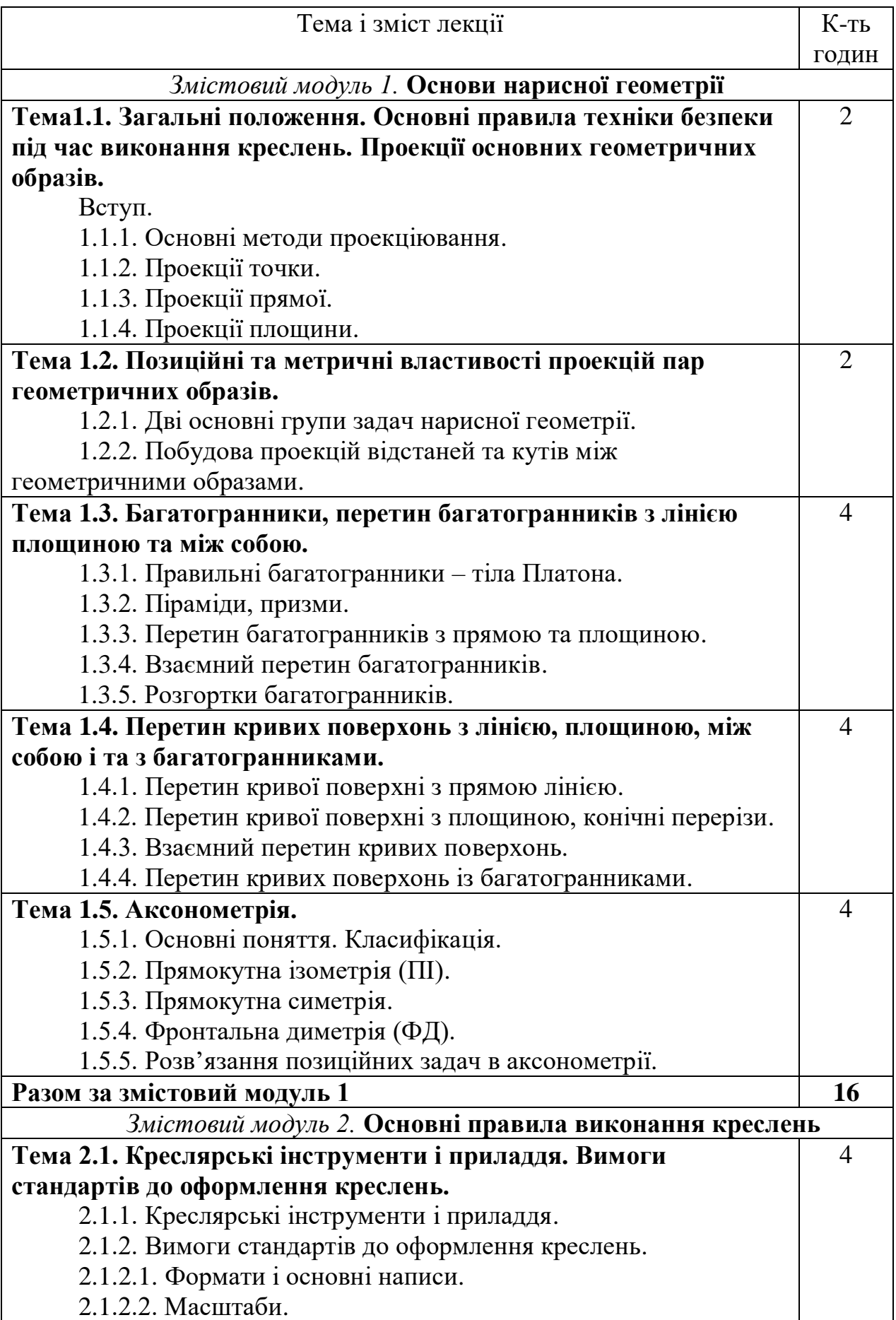

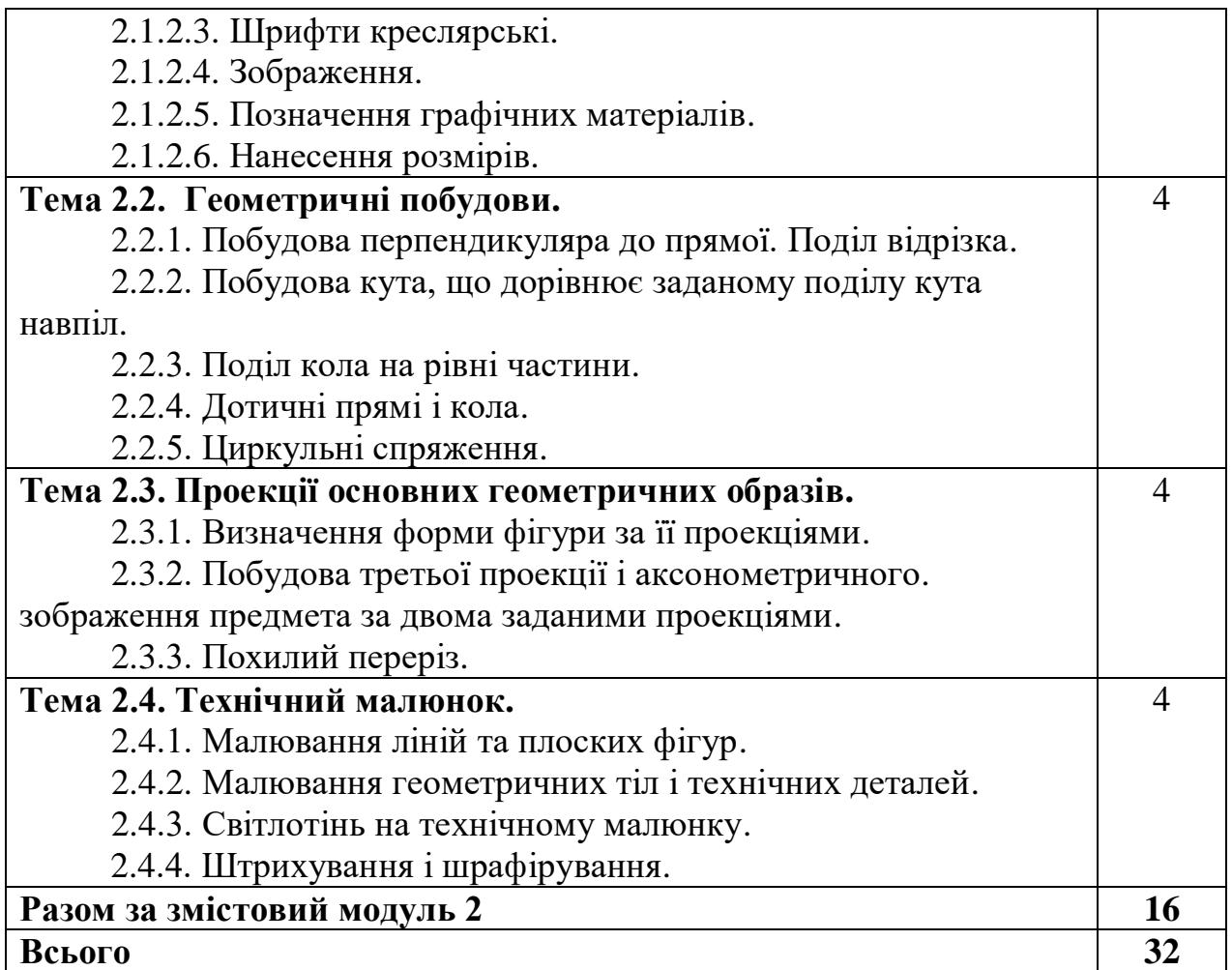

# **6.2. Практичні заняття**

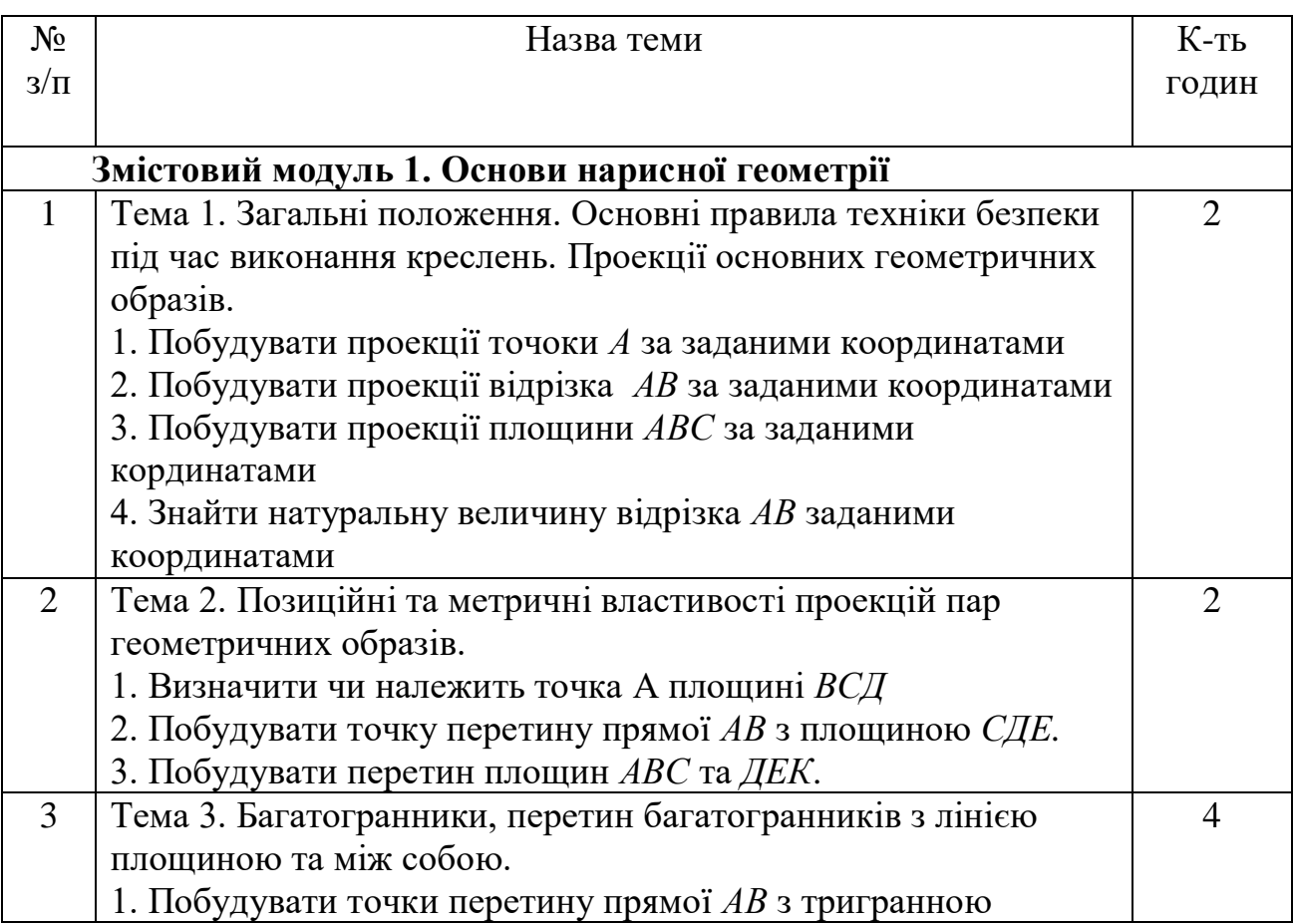

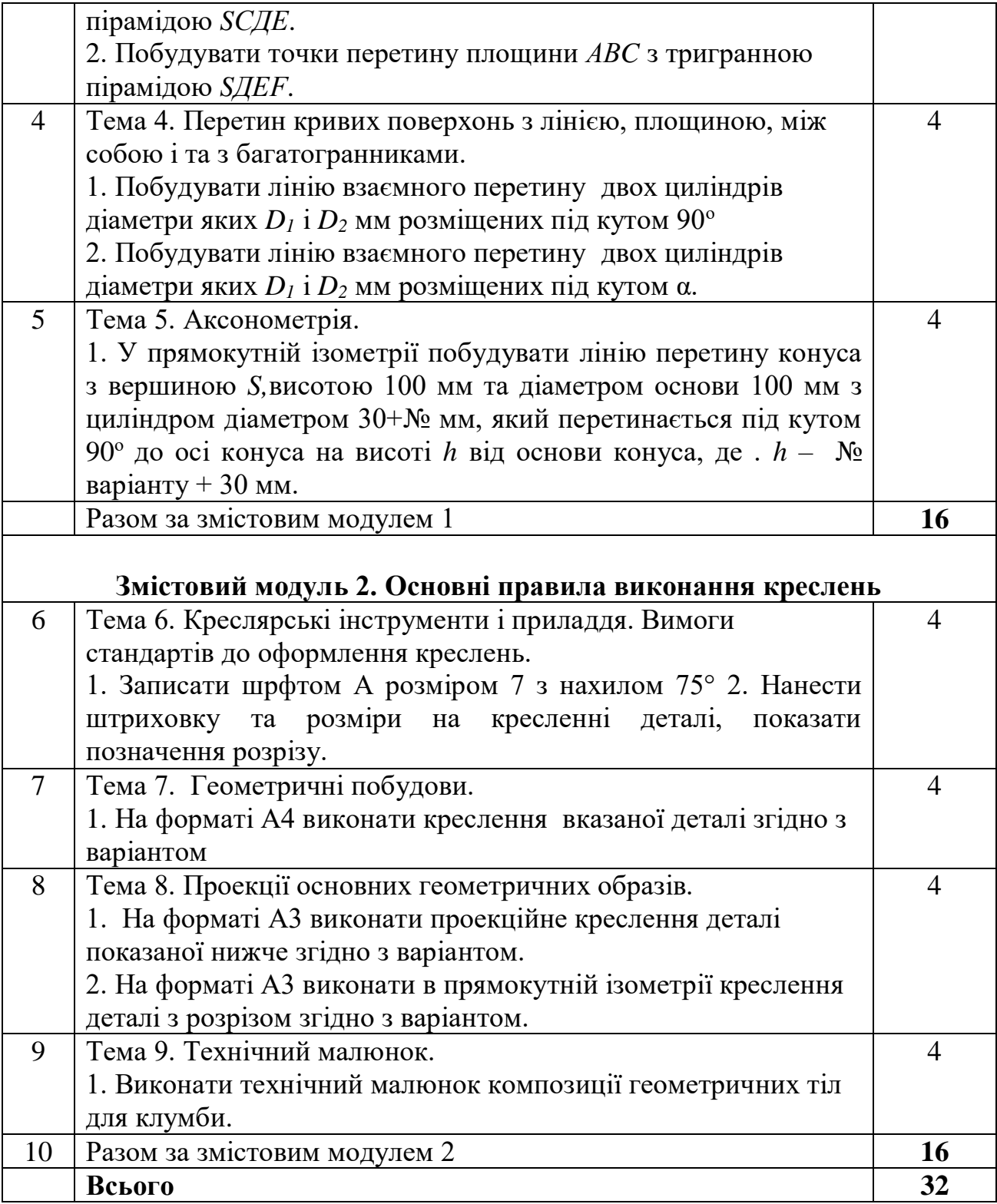

# **6.3. Самостійна робота**

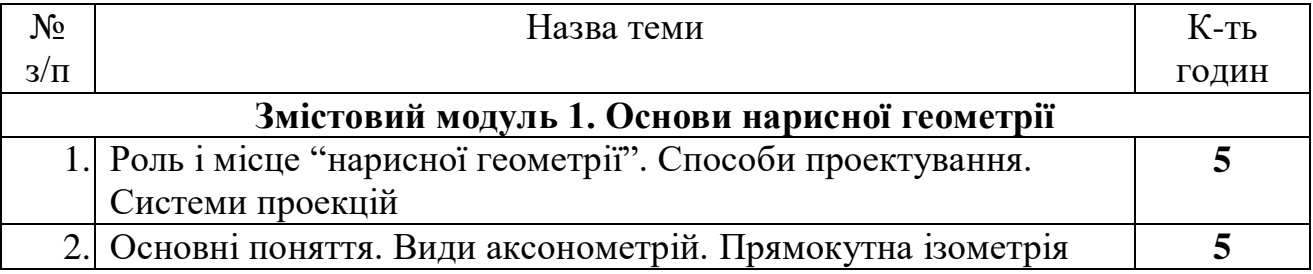

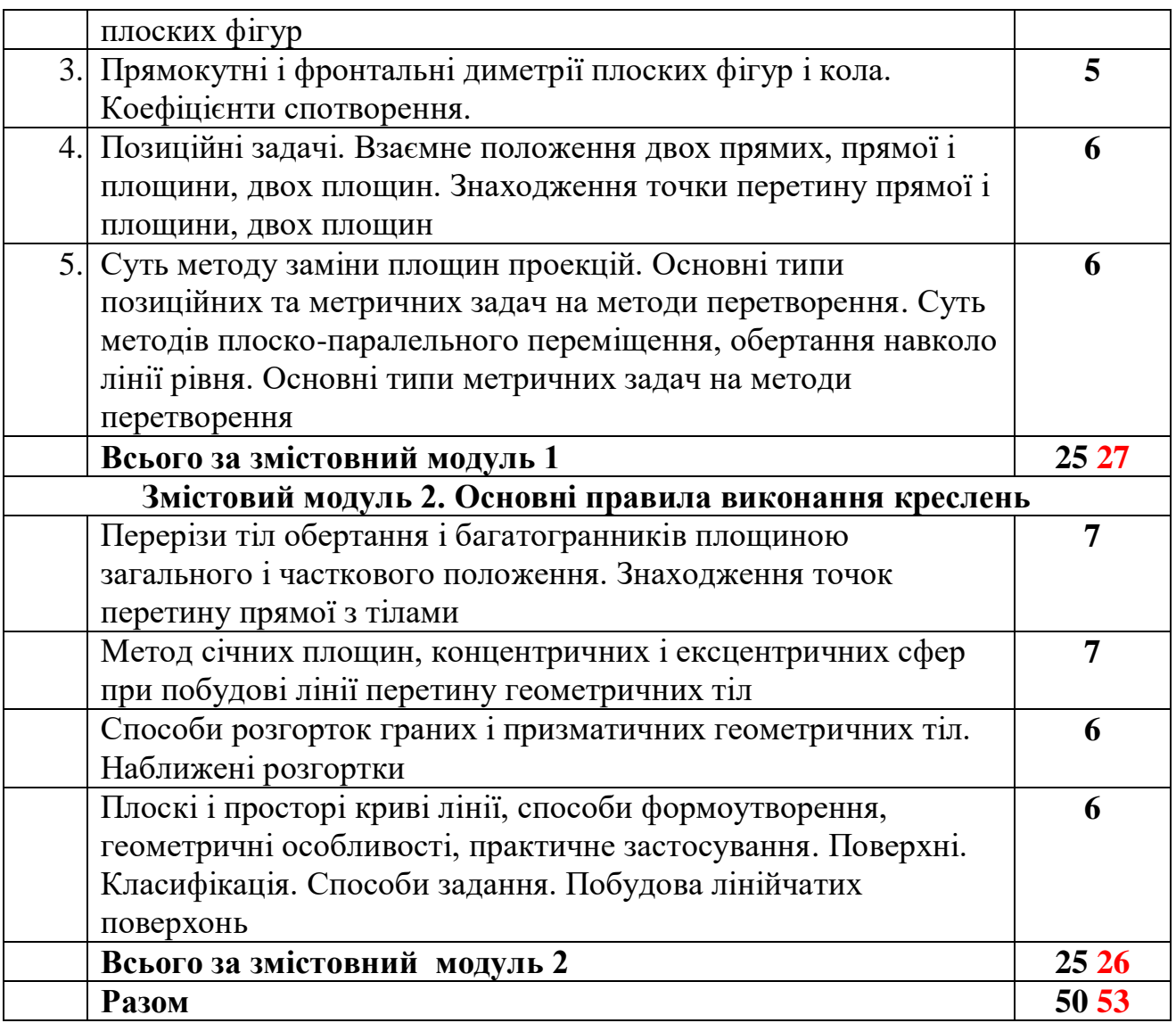

#### **6.4. Орієнтовна тематика індивідуальних завдань** Змістовий модуль 1. **Основи нарисної геометрії Тема 1.5. Аксонометрія.**

**Тема індивідуального завдання** 1 «Накреслити лінію перетину двох циліндрів в аксинометрії» (згідно з варіантом) – 2 год «Накреслити лінію перетину двох циліндрів в аксинометрії» (згідно з варіантом)

У прямокутній ізометрії побудувати лінію перетину двох циліндрів*,*висотою 100 мм та діаметром 100 мм з циліндром діаметром 30+№ мм, який перетинається під кутом 90° до осі конуса на висоті *h* від основи конуса, де . *h* – № варіанту + 30 мм;

# Змістовий модуль 2. **Основні правила виконання креслень Тема 2.3. Проекції основних геометричних образів**

**Тема індивідуального завдання** 2 «Виконати креслення деталі в аксонометрії» - 4 год

Виконати креслення деталі в ізометрії (А3)

Приклад

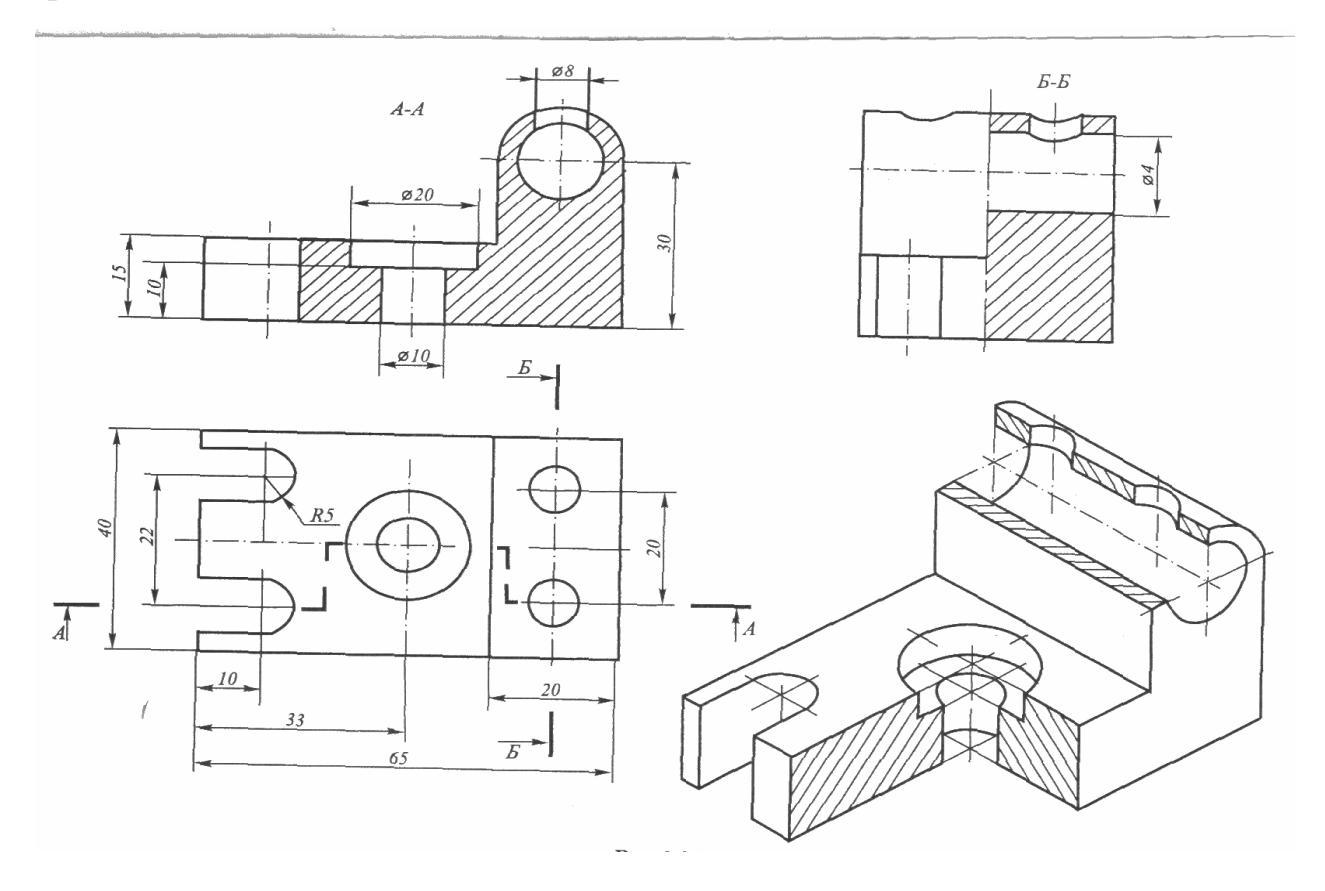

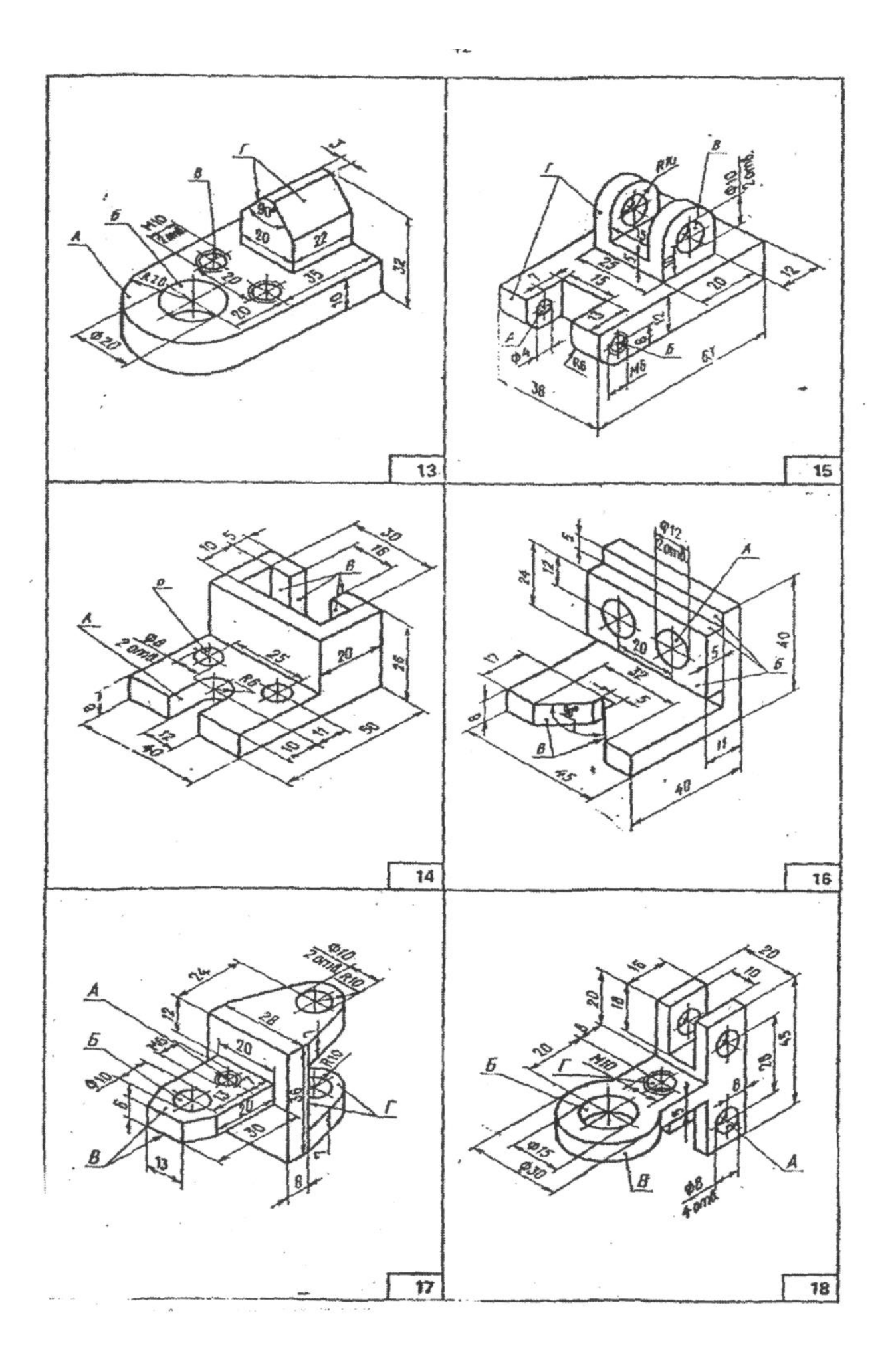

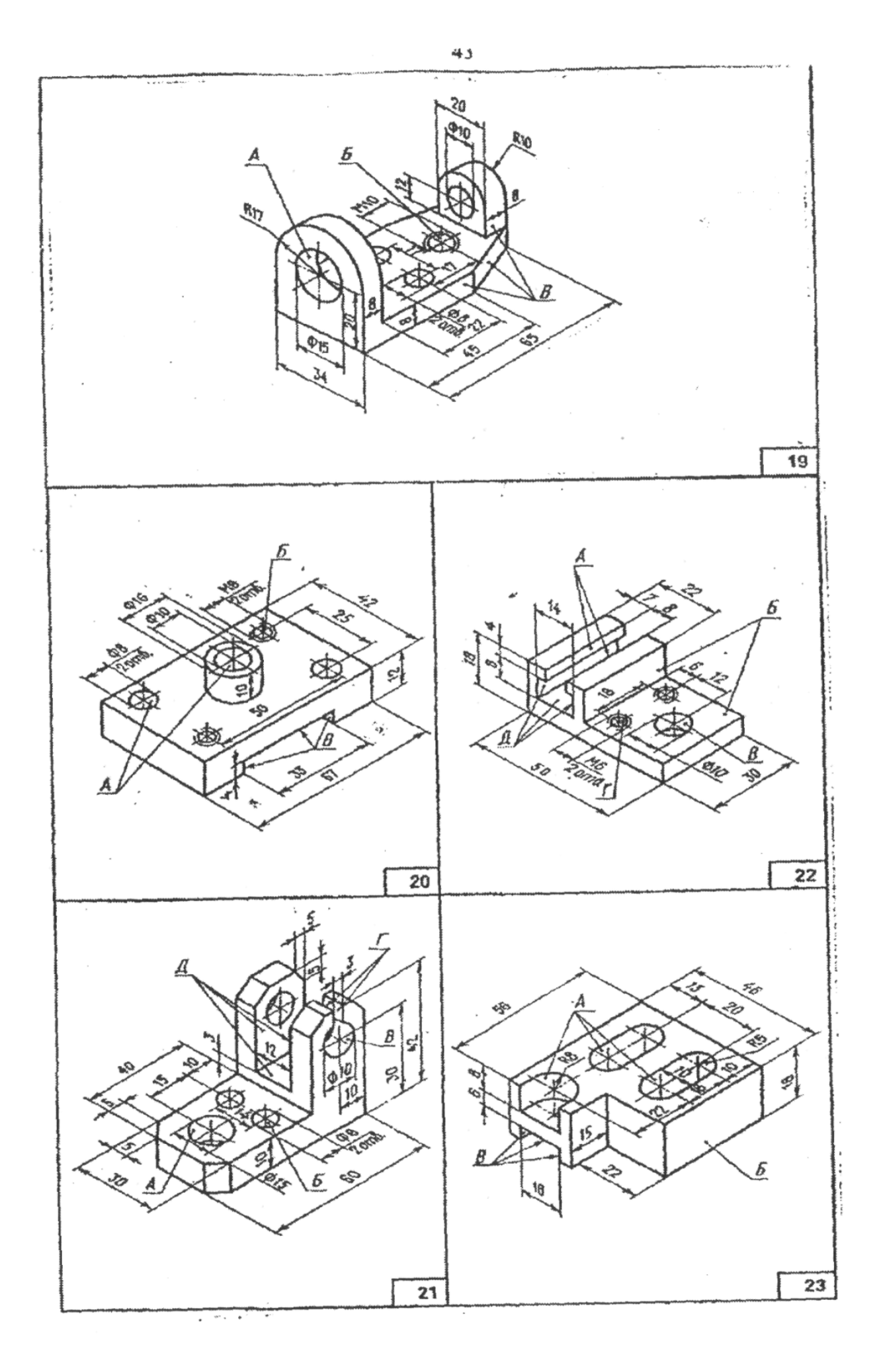

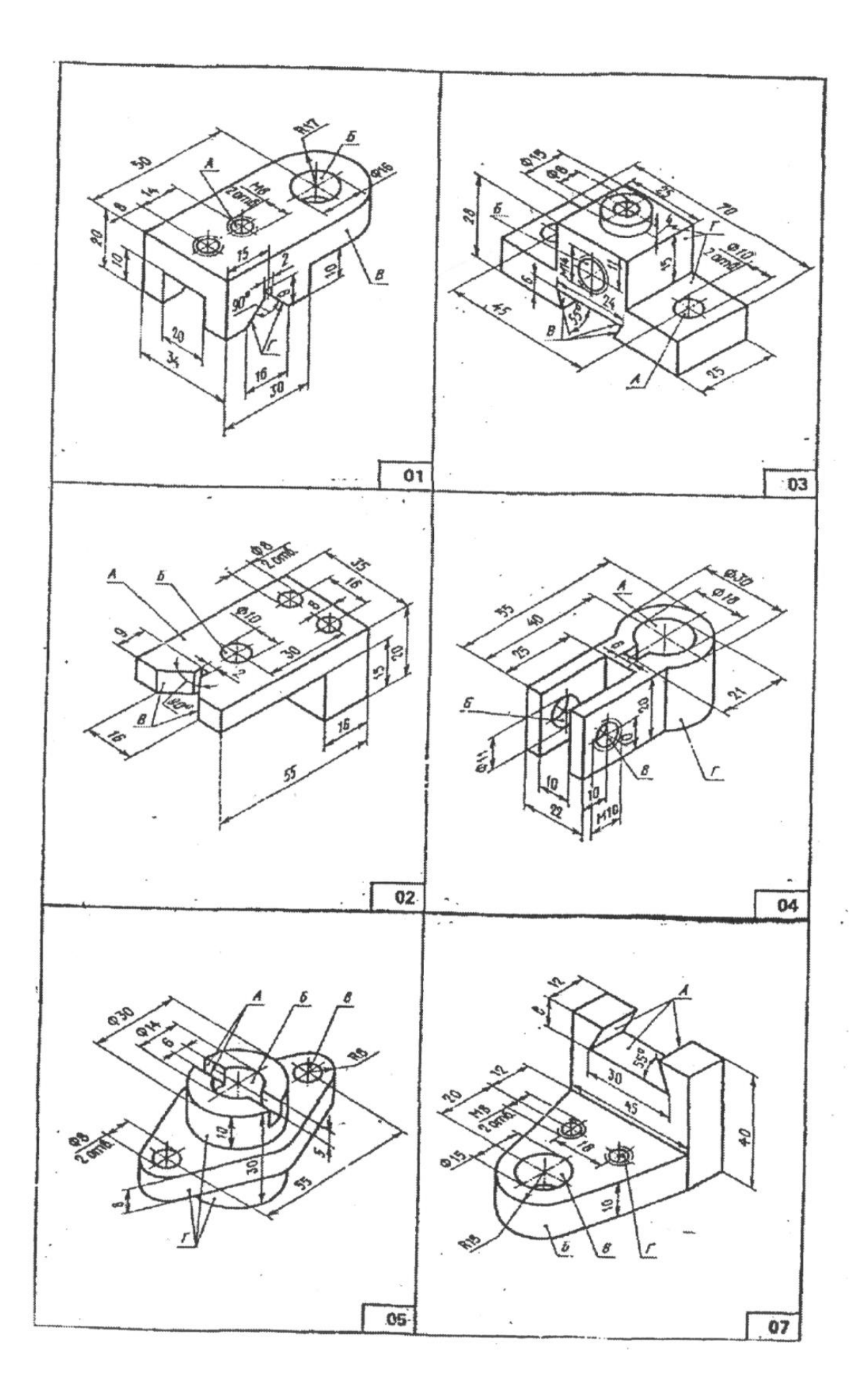

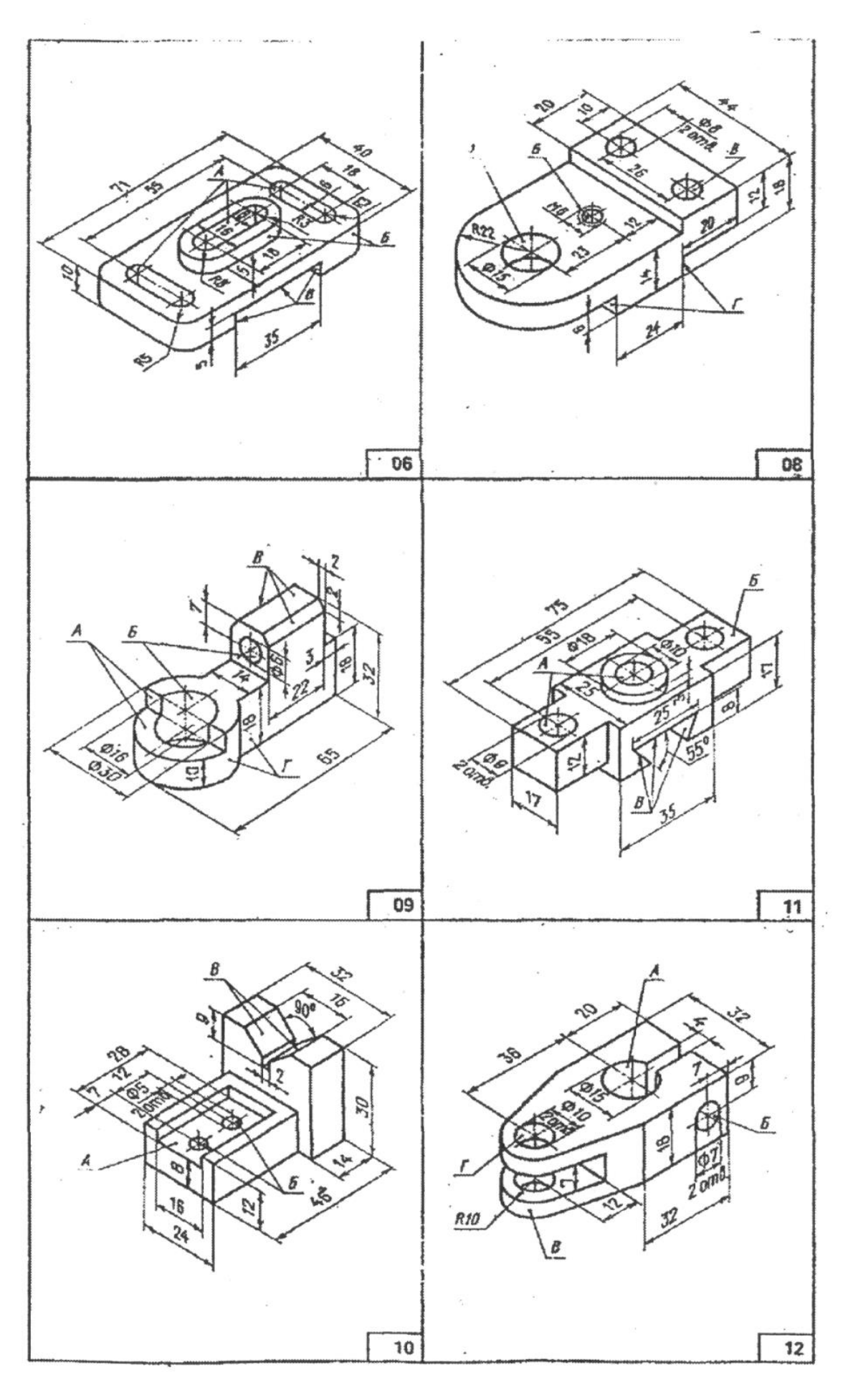

 $\lambda$ 

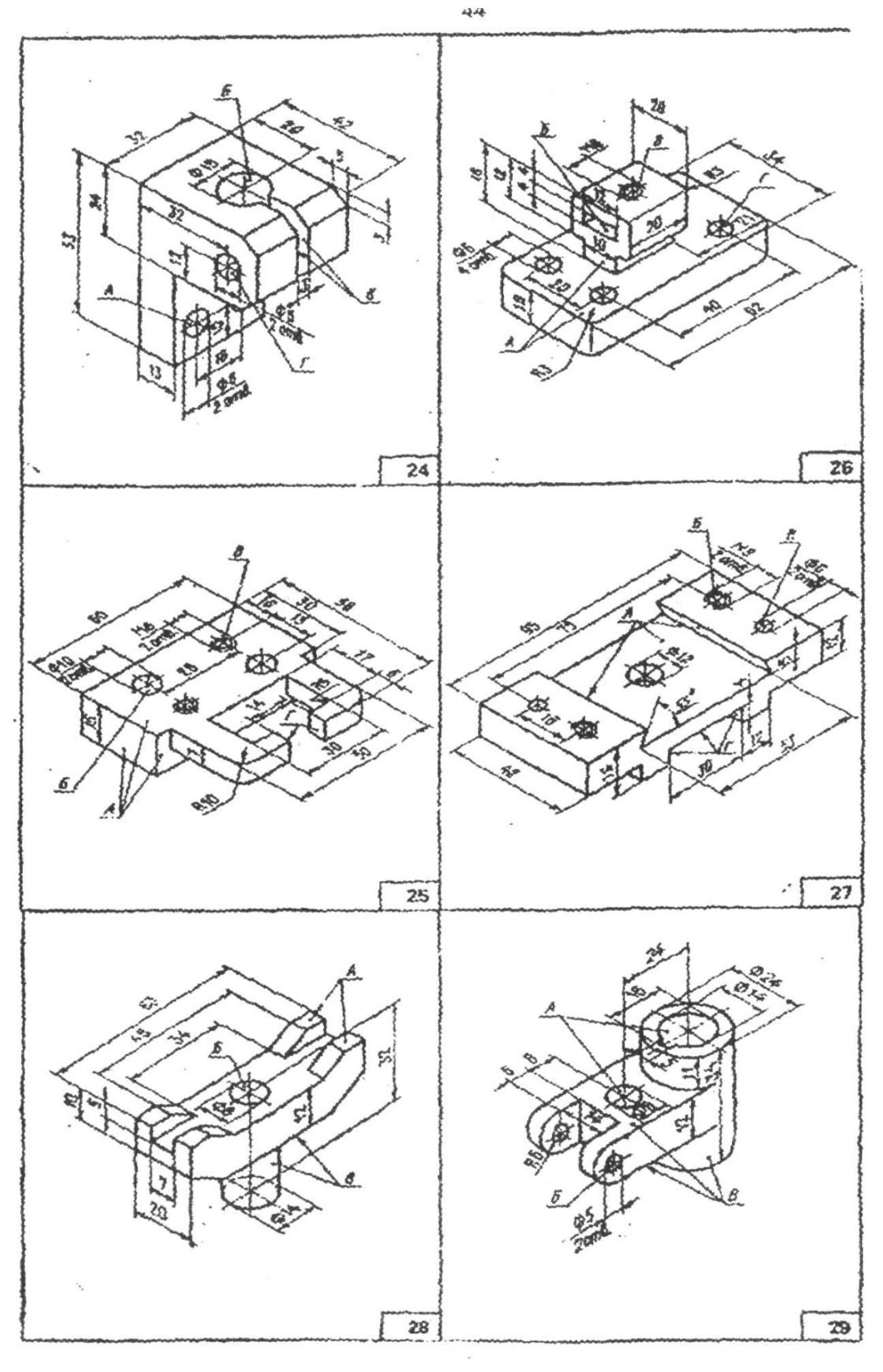

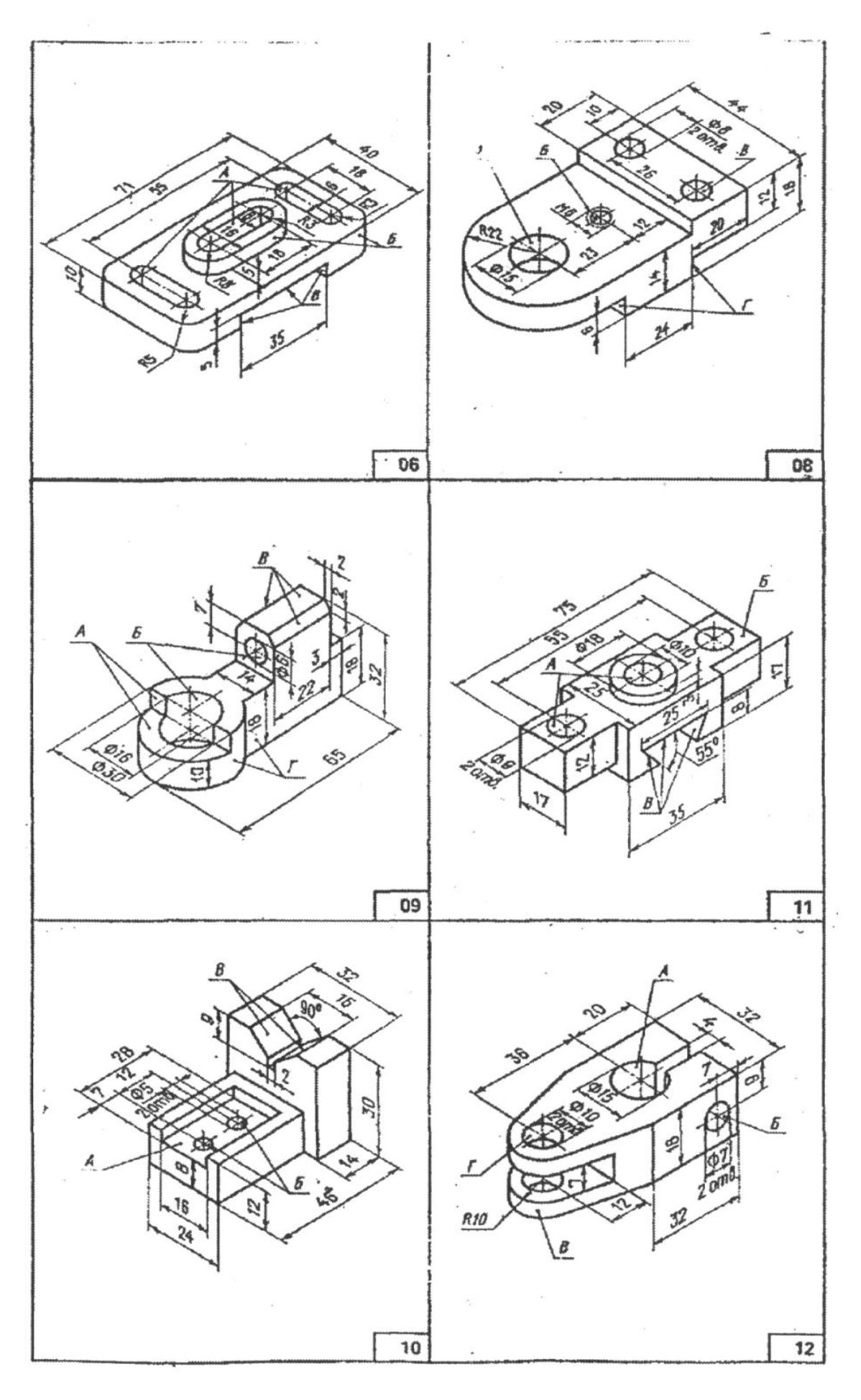

Методи навчання ґрунтуються на принципах студентоцентризму та індивідуально-особистісного підходу; реалізуються через навчання на основі досліджень, посилення творчої спрямованості у формі комбінації лекцій, практичних занять, самостійної роботи з використанням елементів дистанційного навчання, в тому числі в системі Moodle.

Під час лекційного курсу застосовуються слайдові презентації у програмі Microsoft Office Power Point,. Широко використовується метод проблемного викладення, дискусійне обговорення проблемних питань.

Практичні заняття проводяться у вигляді практикумів з виконанням індивідуальних та групових завдань. Застосування цих форм і методів дає можливість значно активізувати навчальний процес з дисципліни, систематизувати і поглибити знання, уміння та навички у здобувачів.

### **8. ФОРМИ ПОТОЧНОГО ТА ПІДСУМКОВОГО КОНТРОЛЮ**

Поточний контроль з предмету «Нарисна геометрія» включає тематичне оцінювання та модульний контроль.

Тематичне оцінювання аудиторної та самостійної роботи студентів здійснюється на основі отриманих ними поточних оцінок за усні та письмові відповіді з предмету, самостійні, практичні та контрольні роботи.

Поточний контроль за виконанням ІНДЗ здійснюється відповідно до графіку виконання завдання.

Модульний контроль проводиться у формі комп'ютерного тестування.

Кількість отриманих балів з кожного виду навчальних робіт за різними формами поточного контролю виставляється студентам у журнал академічної групи та електронний журнал після кожного контрольного заходу.

Підсумковий контроль навчальної діяльності студентів здійснюється у формі заліку за результатами поточного контролю (тематичного оцінювання, виконання ІНДЗ та модульного контролю) і не передбачає обов'язкової присутності студентів. Результати заліку оприлюднюються в журналі академічної групи до початку екзаменаційної сесії.

### **9. ОЦІНЮВАННЯ РЕЗУЛЬТАТІВ НАВЧАННЯ**

Оцінка за лекційне заняття виставляється за активність студента в дискусії, якість конспекту.

Оцінку на практичному занятті студент отримує за виконані роботи, командні проекти. Під час підсумкового контролю засобами оцінювання результатів навчання з дисципліни є стандартизовані комп'ютерні тести.

## **10. КРИТЕРІЇ ОЦІНЮВАННЯ РЕЗУЛЬТАТІВ НАВЧАННЯ**

Поточний контроль успішності здобувачів вищої освіти здійснюється за чотирирівневою шкалою - «2», «3», «4», «5».

### **Критерії оцінювання результатів навчання за чотирирівневою шкалою**

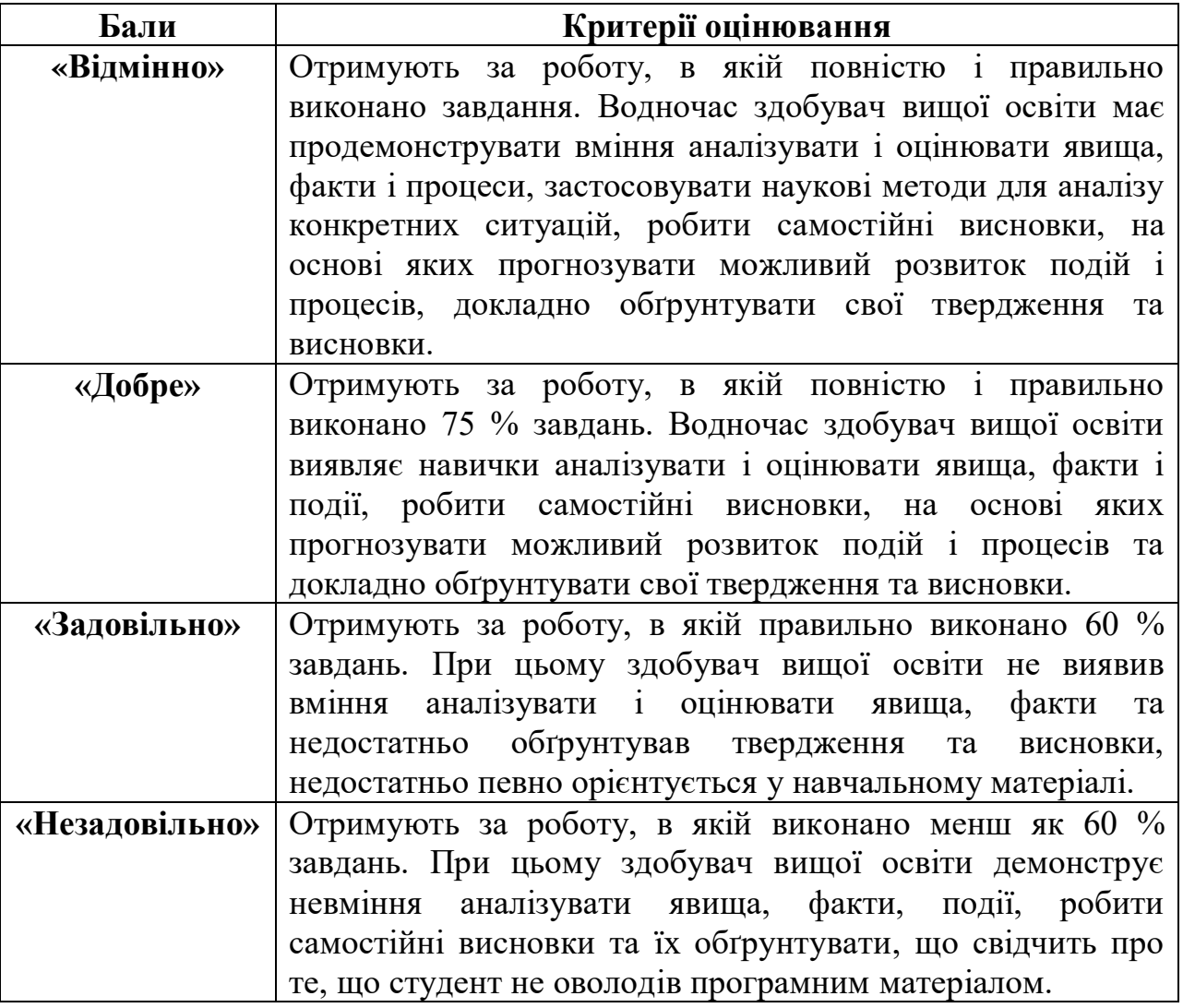

Підсумкова оцінка з дисципліни виставляється за 100-бальною шкалою. Вона обчислюється як середнє арифметичне значення (САЗ) всіх отриманих студентом оцінок з наступним переведенням їх у бали за такою формулою:

$$
E\Pi K = \frac{CA3 \times max \Pi K}{5},
$$

де *БПК* – бали з поточного контролю; *САЗ* – середнє арифметичне значення усіх отриманих студентом оцінок (з точністю до 0,01); *mах ПК* – максимально можлива кількість балів з поточного контролю.

Відсутність студента на занятті у формулі приймається як «0».

За 100-бальною шкалою За шкалою ECTS За національною шкалою іспит залік 90-100 A Відмінно Зараховано 82-89 В Добре<br>75-81 С 75-81 C 64-74 D Задовільно 60-63 E 35-59 FX Незадовільно (незараховано) з можливістю повторного складання 1-34 F Незадовільно (незараховано) з обов'язковим повторним вивченням

**Шкала оцінювання успішності здобувачів вищої освіти**

**Розподіл балів, що присвоюється здобувачам вищої освіти за підсумкового контролю «залік»**

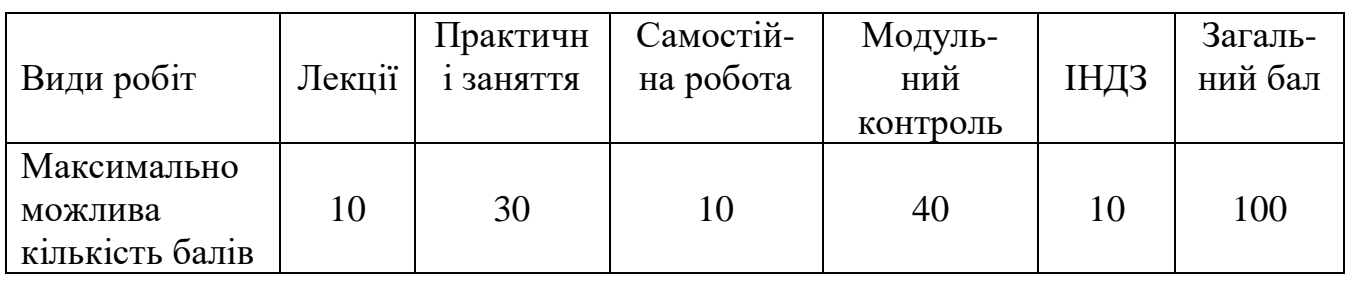

## **11. ПЕРЕЛІК НАОЧНИХ ТА ТЕХНІЧНИХ ЗАСОБІВ НАВЧАННЯ** *Наочні засоби:*

1. Слайдові презентації у програмі Microsoft Office Power Point;

*Технічні засоби:*

- 1. Комп'ютер
- 2. Мультимедійний проектор
- 3. Креслярські набори

### **РЕКОМЕНДОВАНІ ДЖЕРЕЛА ІНФОРМАЦІЇ Основна література**

1. Інженерна графіка. Геометричне та проекційне креслення. Навчальний посібник / Ю.Я Попудяк, А.С. Щербак – Дніпро, 2017 -140 с.

**<http://eadnurt.diit.edu.ua/jspui/handle/123456789/10167>**

2. Красовський С. С., Хорошайло В. В., Кабацький О. В., Загребельний С. Л., Нарисна геометрія та інженерна графіка : навчальний посібник до самостійної роботи для студентів інженерно-технічних спеціальностей денної та заочної форм навчання. Краматорськ : ДДМА, 2016. – 120 с.

http://www.dgma.donetsk.ua/docs/kafedry/ikg/annotations/73 Кабацкий НГ%  $20$ IГ н п.pdf

3. Науменко Ю.В., Крівцов В.В. Нарисна геометрія: Навчальний посібник – Рівне: НУВГП, 2012 - 214с.

<http://ep3.nuwm.edu.ua/1889/1/723609%20zah.pdf>

4. Шевченко А.В., Сухоруков С.І., Ткаченко О.В., Інженерна графіка.

Навчальний посібник для самостійної роботи всіх форм навчання. Вінниця: ВНТУ, 2009. 174 с.

<http://sukhorukov.vk.vntu.edu.ua/file/ab4684511d9b425f3c28d607f93a7769.pdf>

5. Михайленко В.Є., Євстіфеєв М.Ф., Ковальов С.М., Кащенко О.В. Нарисна геометрія: Підручник; 2 –ге видання, переробл. К.: Вища шк., 2004. 303 с.

[http://pdf.lib.vntu.edu.ua/books/Mihaylenko\\_2004\\_303.pdf](http://pdf.lib.vntu.edu.ua/books/Mihaylenko_2004_303.pdf)

6. Михайленко В.Е., Вагин В.В., Ковальов С.М Інженерна графіка: підручник для студентів вищих закладів освіти. К.: Каравела, 2004. 288 с.

### **Додаткова література**

1. Крівцов В.В., Дєєв С.С. Нарисна геометрія: контрольні запитання та відповіді. Навч. посібник. - Рівне: НУВГП, 2010. - 162 с. <http://ep3.nuwm.edu.ua/2152/1/124%20zah.pdf>

### **Інструктивно - методична**

1. М.М. Сенчук М.М., Рубець А.М. Нарисна геометрія: Навчальнометодичний посібник для самостійної роботи та лабораторно-практичних занять за кредитно-модульною системою навчання студентів агрономічного факультету за напрямом 06.09.103 «Лісове і садово-паркове господарство**»**– Біла Церква. БНАУ, 2011 - 148 с.

<http://rep.btsau.edu.ua/handle/BNAU/4744>

2. Нарисна геометрія ( Короткий курс з навчальними контрольними тестами) /Краснюк А.В., Малий А.Д., Попудяк Ю.Я. Щербак А.С. – Дніпропетровськ : Акцент ПП 2014 -154 с.

<http://eadnurt.diit.edu.ua/jspui/handle/123456789/4141>

3. Інженерна графіка. Посібник для виконання ескізів, робочих та складських креслень / Ю.Я. Попудяк, Н.П. Бочарова – дніпропетровськ, 2016 - 137с.

<http://eadnurt.diit.edu.ua/jspui/handle/123456789/9577>

4. Методичні вказівки до виконання лабораторних робіт з навчальної дисципліни «Нарисна геометрія і інженерна графіка» на тему «Геометричне креслення» для здобувачів вищої освіти першого (бакалаврського) рівня денної та заочної форм навчання [Електронне видання] / Сасюк З. К. – Рівне : НУВГП,  $2021 - 20$  c.

<http://ep3.nuwm.edu.ua/20559/1/02-05-135М.pdf>

### **Адреси сайтів в INTERNET**

1. Бібліотеки України ( каталоги і повні тексти) [http://www.e](http://www.e-catalog.name/x/x/x.exe?LNG=&C21COM=S&I21DBN=NBUV&P21DBN=NBUV&S21FMT=infow_wh&S21ALL=(%3c.%3eK%3Dмеханізація%3c.%3e)&Z21ID=&S21SRW=TIPVID&S21SRD=&S21STN=1&S21REF=10S21CNR=&S21CNR=20)[catalog.name/x/x/x.exe?LNG=&C21COM=S&I21DBN=NBUV&P21DBN=NBUV&](http://www.e-catalog.name/x/x/x.exe?LNG=&C21COM=S&I21DBN=NBUV&P21DBN=NBUV&S21FMT=infow_wh&S21ALL=(%3c.%3eK%3Dмеханізація%3c.%3e)&Z21ID=&S21SRW=TIPVID&S21SRD=&S21STN=1&S21REF=10S21CNR=&S21CNR=20) S21FMT=infow\_wh&S21ALL=(<.>К%3Dмеханізація<.>)&Z21ID=&S21SRW=TI [PVID&S21SRD=&S21STN=1&S21REF=10S21CNR=&S21CNR=20](http://www.e-catalog.name/x/x/x.exe?LNG=&C21COM=S&I21DBN=NBUV&P21DBN=NBUV&S21FMT=infow_wh&S21ALL=(%3c.%3eK%3Dмеханізація%3c.%3e)&Z21ID=&S21SRW=TIPVID&S21SRD=&S21STN=1&S21REF=10S21CNR=&S21CNR=20) 2. Картинки по механізації лісогосподарських робіт [https://www.google.com.ua/search?hs=Z93&sxsrf=ACYBGNQnlDTdB2CEYeDhws](https://www.google.com.ua/search?hs=Z93&sxsrf=ACYBGNQnlDTdB2CEYeDhwsdac8sYJr7fcQ:1580038504545&q=Механізація+лісогосподарських+робіт+підручник&tbm=isch&source=univ&client=opera&sa=X&ved=2ahUKEwj-wK2OlqHnAhXzwMQBHUwkCbsQsAR6BAgKEAE&biw=1140&bih=735) [dac8sYJr7fcQ:1580038504545&q=Механізація+лісогосподарських+робіт+підруч](https://www.google.com.ua/search?hs=Z93&sxsrf=ACYBGNQnlDTdB2CEYeDhwsdac8sYJr7fcQ:1580038504545&q=Механізація+лісогосподарських+робіт+підручник&tbm=isch&source=univ&client=opera&sa=X&ved=2ahUKEwj-wK2OlqHnAhXzwMQBHUwkCbsQsAR6BAgKEAE&biw=1140&bih=735) [ник&tbm=isch&source=univ&client=opera&sa=X&ved=2ahUKEwj](https://www.google.com.ua/search?hs=Z93&sxsrf=ACYBGNQnlDTdB2CEYeDhwsdac8sYJr7fcQ:1580038504545&q=Механізація+лісогосподарських+робіт+підручник&tbm=isch&source=univ&client=opera&sa=X&ved=2ahUKEwj-wK2OlqHnAhXzwMQBHUwkCbsQsAR6BAgKEAE&biw=1140&bih=735)[wK2OlqHnAhXzwMQBHUwkCbsQsAR6BAgKEAE&biw=1140&bih=735](https://www.google.com.ua/search?hs=Z93&sxsrf=ACYBGNQnlDTdB2CEYeDhwsdac8sYJr7fcQ:1580038504545&q=Механізація+лісогосподарських+робіт+підручник&tbm=isch&source=univ&client=opera&sa=X&ved=2ahUKEwj-wK2OlqHnAhXzwMQBHUwkCbsQsAR6BAgKEAE&biw=1140&bih=735) 3. Наукова бібліотека Національного університету біоресурсів і природокористування України [http://irb.nubip.edu.ua/cgi](http://irb.nubip.edu.ua/cgi-bin/irbis64r_14/cgiirbis_64.exe?LNG=&Z21ID=&I21DBN=NUBIP&P21DBN=NUBIP&S21STN=1&S21REF=5&S21FMT=fullwebr&C21COM=S&S21CNR=10&S21P01=0&S21P02=0&S21P03=S=&S21STR=Механізація%20лісогосподарських%20робіт)[bin/irbis64r\\_14/cgiirbis\\_64.exe?LNG=&Z21ID=&I21DBN=NUBIP&P21DBN=NU](http://irb.nubip.edu.ua/cgi-bin/irbis64r_14/cgiirbis_64.exe?LNG=&Z21ID=&I21DBN=NUBIP&P21DBN=NUBIP&S21STN=1&S21REF=5&S21FMT=fullwebr&C21COM=S&S21CNR=10&S21P01=0&S21P02=0&S21P03=S=&S21STR=Механізація%20лісогосподарських%20робіт) [BIP&S21STN=1&S21REF=5&S21FMT=fullwebr&C21COM=S&S21CNR=10&S2](http://irb.nubip.edu.ua/cgi-bin/irbis64r_14/cgiirbis_64.exe?LNG=&Z21ID=&I21DBN=NUBIP&P21DBN=NUBIP&S21STN=1&S21REF=5&S21FMT=fullwebr&C21COM=S&S21CNR=10&S21P01=0&S21P02=0&S21P03=S=&S21STR=Механізація%20лісогосподарських%20робіт)  $1P01=0&821P02=0&821P03=S=&821STR=Mexahisaqja%20nicoroqaqoqgqgqggqg''$ [20робіт](http://irb.nubip.edu.ua/cgi-bin/irbis64r_14/cgiirbis_64.exe?LNG=&Z21ID=&I21DBN=NUBIP&P21DBN=NUBIP&S21STN=1&S21REF=5&S21FMT=fullwebr&C21COM=S&S21CNR=10&S21P01=0&S21P02=0&S21P03=S=&S21STR=Механізація%20лісогосподарських%20робіт)

4. Пошуковий сервер [www.google.com.ua](http://www.google.com.ua/) 

5. Національна бібліотека України ім. Вернадського [www.nbuv.gov.ua](http://www.nbuv.gov.ua/)